Abordagem Dinâmica de Reuso de Espaço

Cristina D. Aguiar

# Abordagem Dinâmica

- Indicada para aplicações interativas que acessam arquivos altamente voláteis
- **n** Desafios
	- marcar registros como logicamente removidos
	- **n identificar** se existem registros marcados como logicamente removidos, ou seja, se existem espaços a serem reaproveitados
	- ocalizar os espaços ocupados por esses registros logicamente removidos sem realizar buscas exaustivas

## Abordagem Dinâmica

## Registros de Tamanho Fixo

Registros de Tamanho Fixo: Abordagem Dinâmica

- **n** Solução
	- lista encadeada de registros eliminados
- <sup>n</sup> Características
	- lista: constitui-se dos RRNs dos registros marcados como logicamente removidos
	- <sup>n</sup> cabeça da lista: armazenada no registro de cabeçalho do arquivo
	- n inserção e reuso de espaço: ocorrem sempre no início da lista

Implementação: PILHA

# Remoção/Inserção/Atualização

#### **Remoção de um registro de dados**

- **n** Marca o registro como logicamente removido
- Insere o registro na lista de registros logicamente removidos (empilha)

#### **n Inserção de um registro de dados**

- Remove o registro da lista de registros logicamente removidos (desempilha)
- **n** Insere os dados no espaço do registro desempilhado
- **Atualização de um registro de dados** 
	- **n** Ocorre no registro propriamente dito

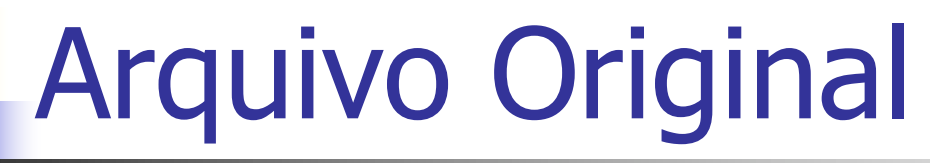

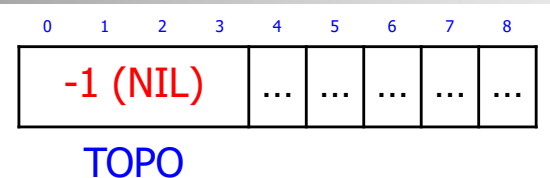

**n** Registros de dados

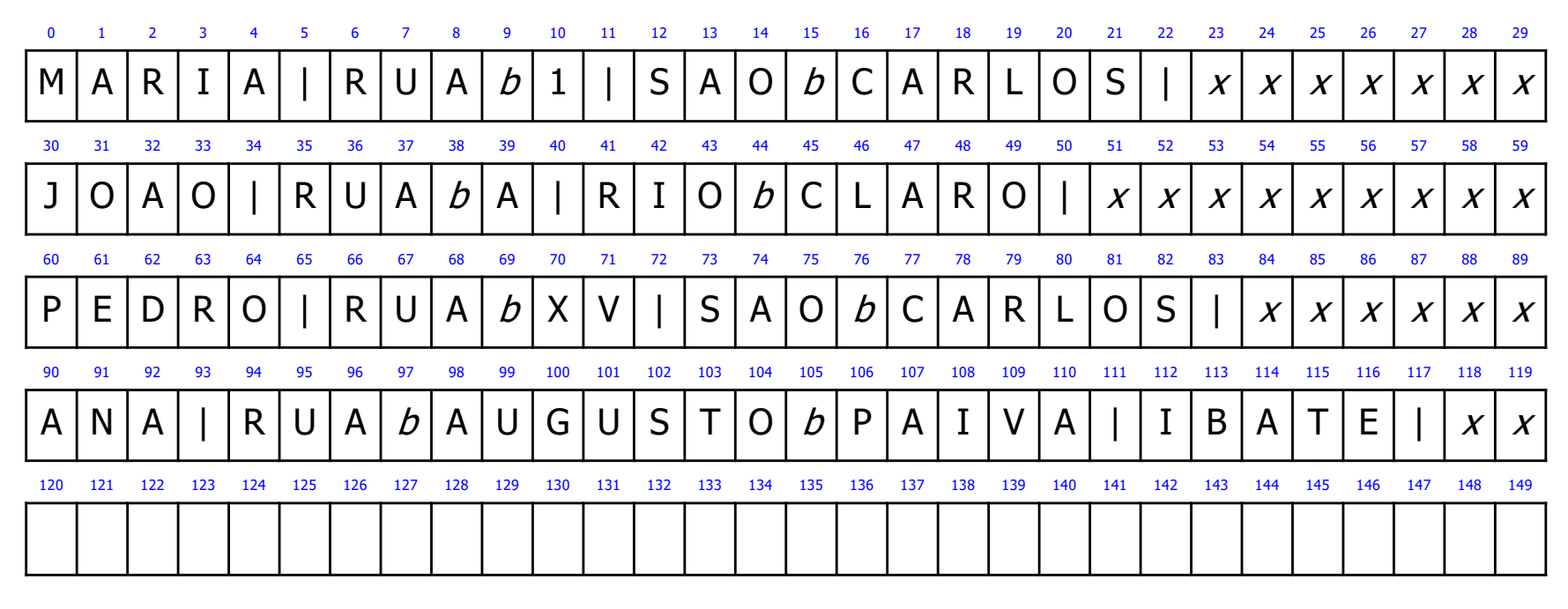

1. Recupere os dados do registro com  $RRN = 1$ 

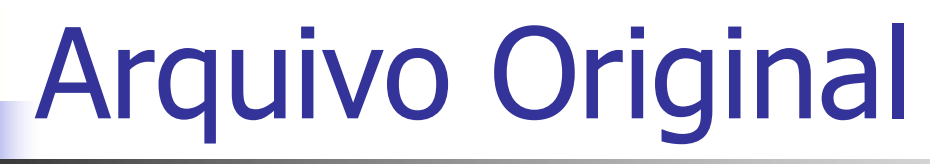

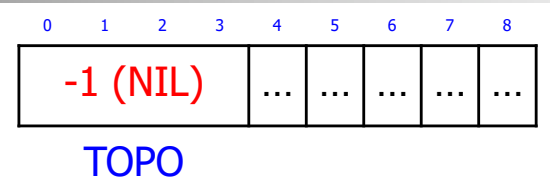

**n** Registros de dados

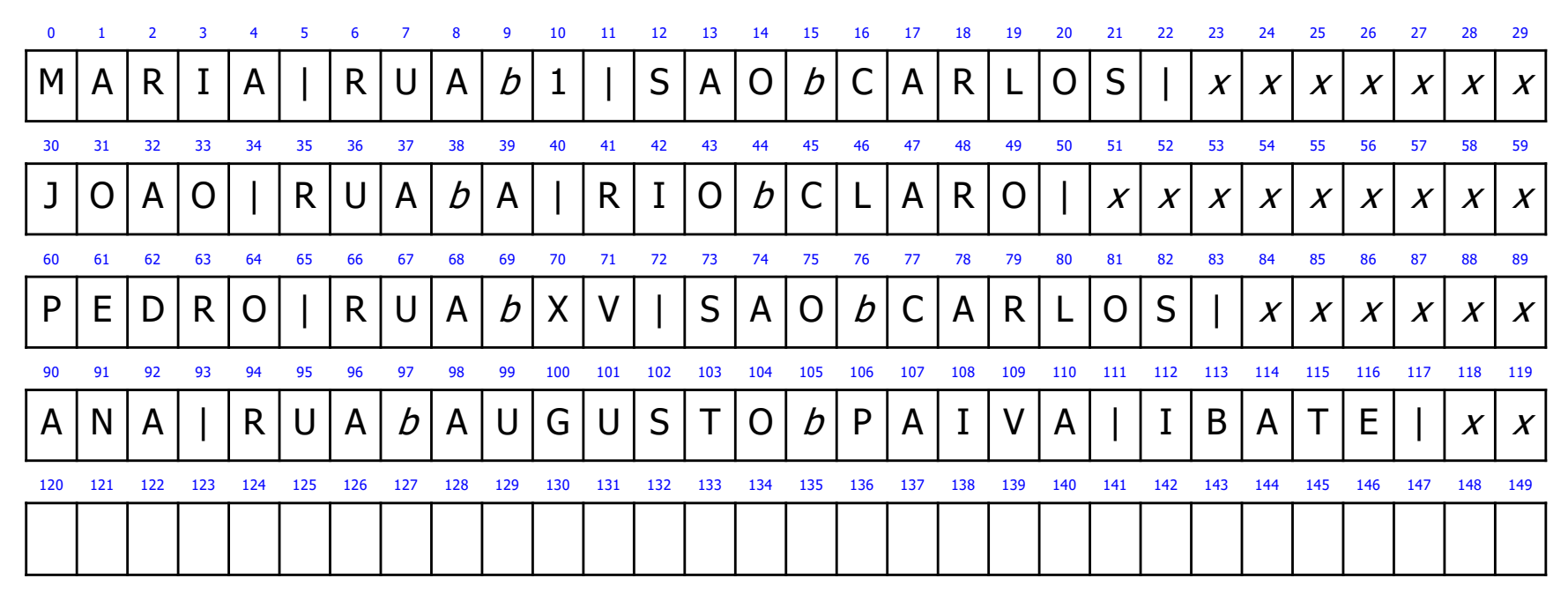

2. Recupere os dados do registro com  $RRN = 4$ 

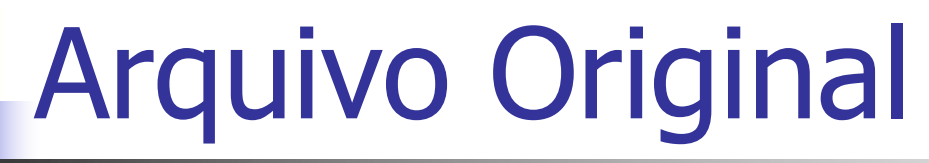

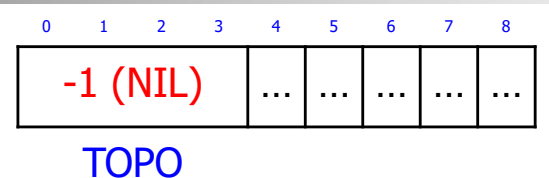

**n** Registros de dados

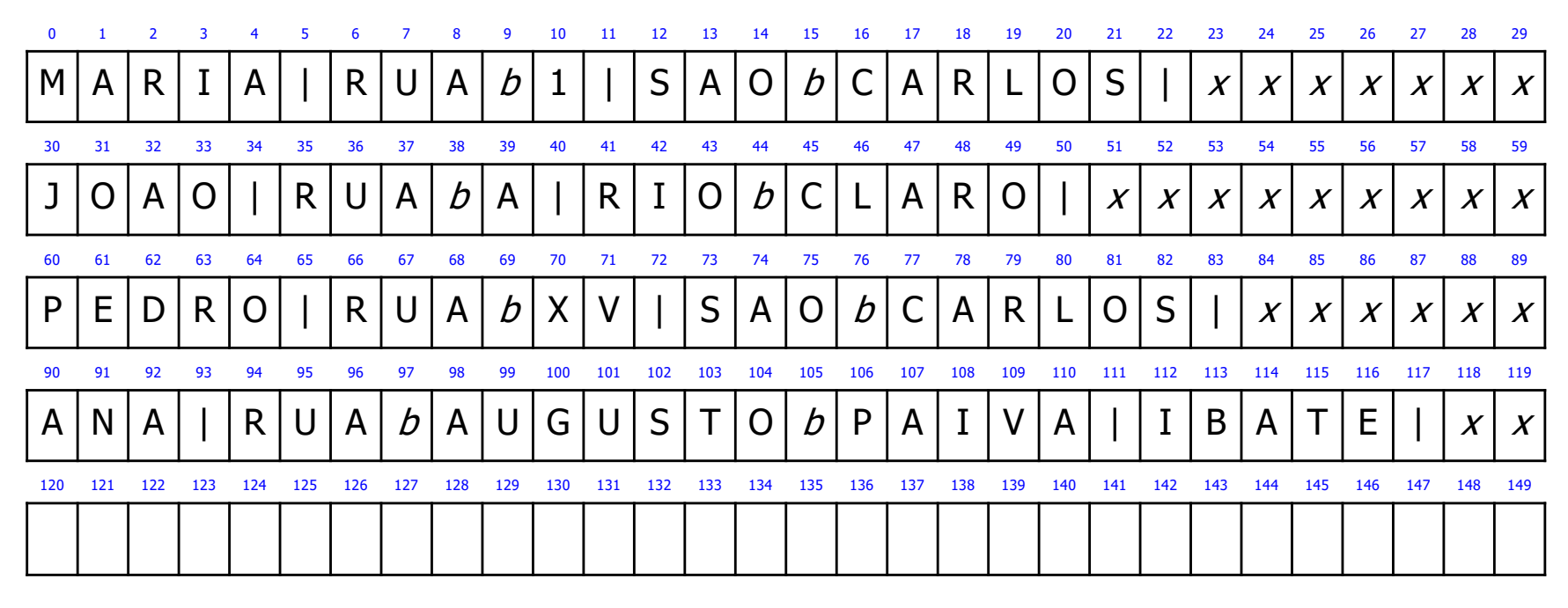

3. Remova o registro com RRN  $=$  1

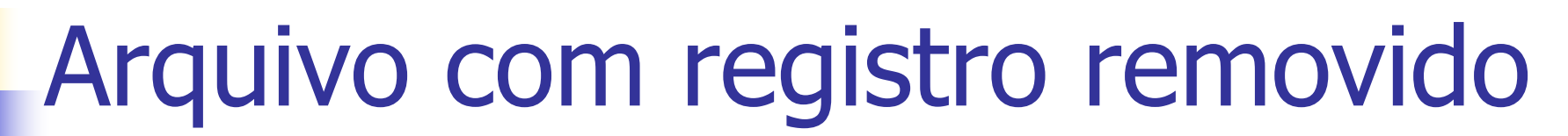

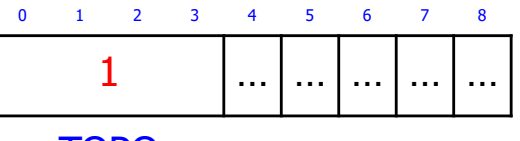

TOPO

**n** Registros de dados

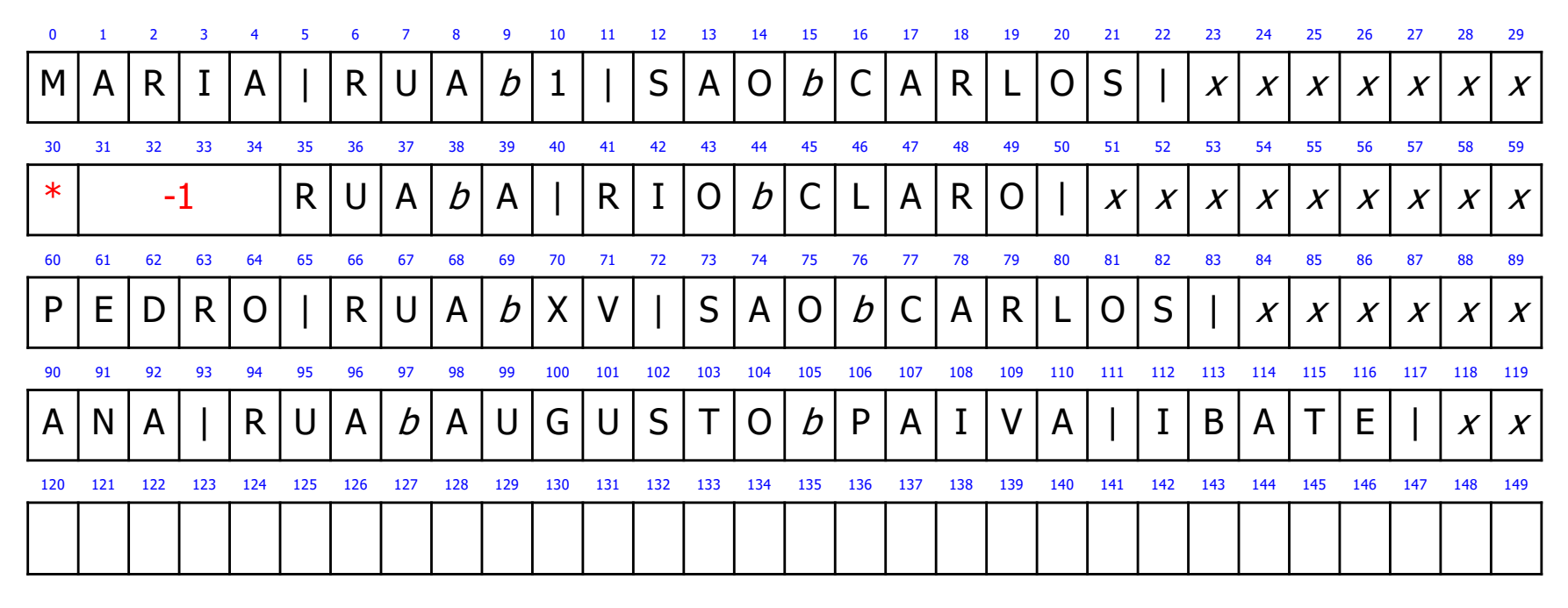

4. Remova o registro com RRN  $=$  3

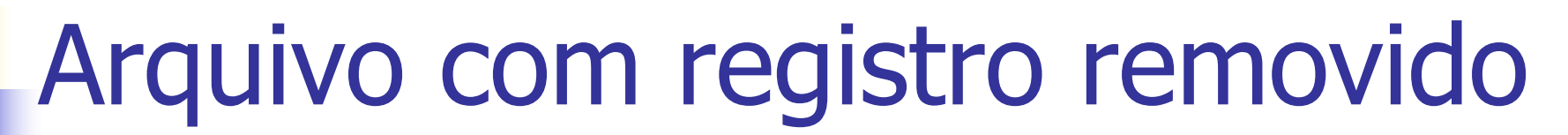

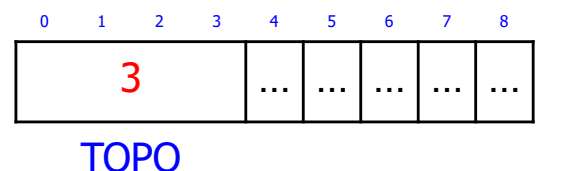

**n** Registros de dados

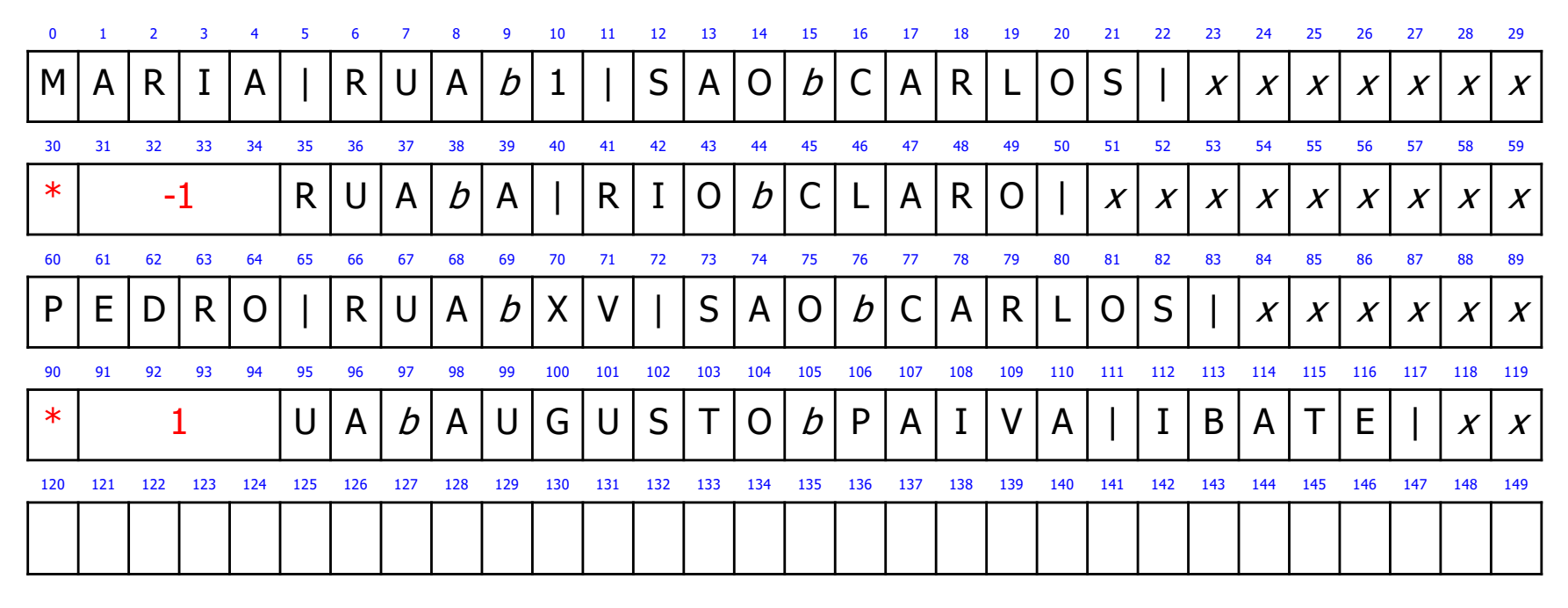

5. Remova o registro com RRN =  $0$ 

### Arquivo com registro removido

Registro de cabeçalho

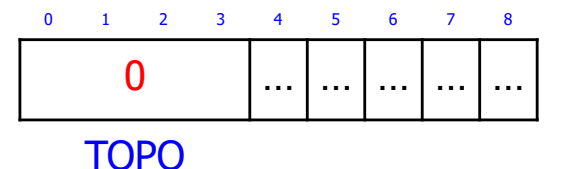

**n** Registros de dados

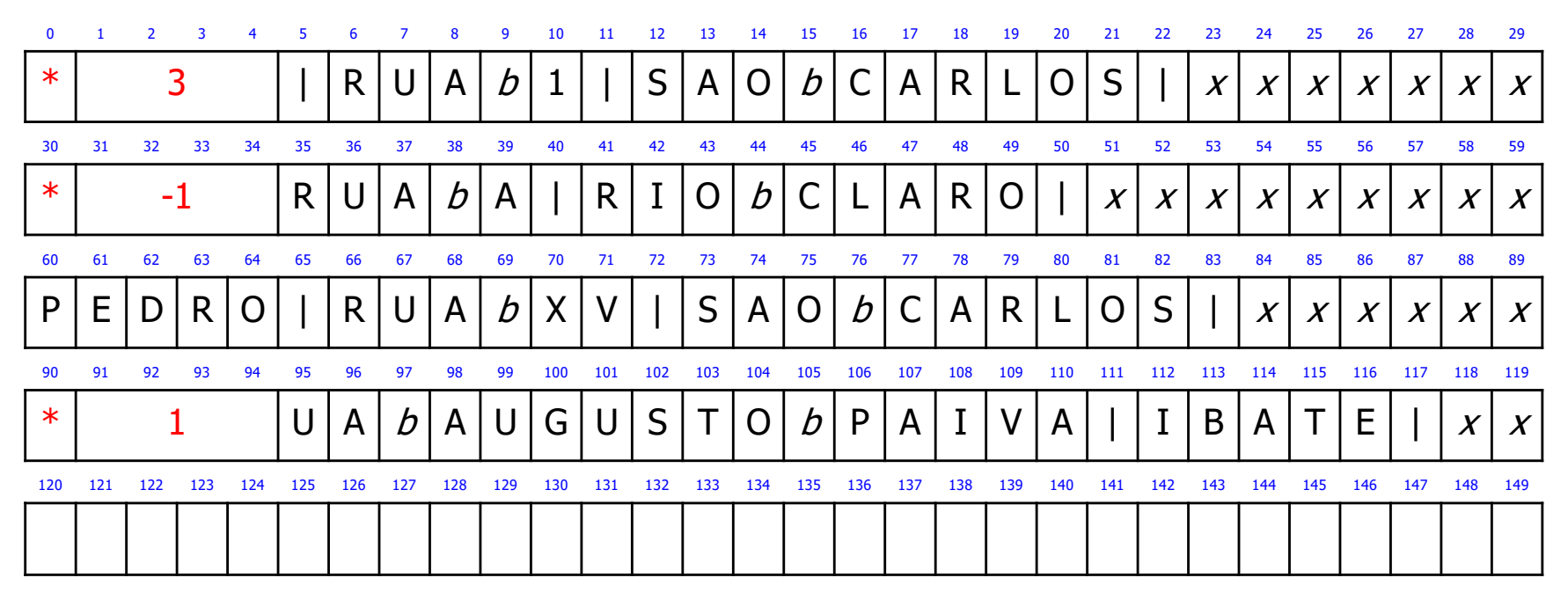

6. Recupere os dados do registro com  $RRN = 1$ 

### Arquivo com registro removido

Registro de cabeçalho

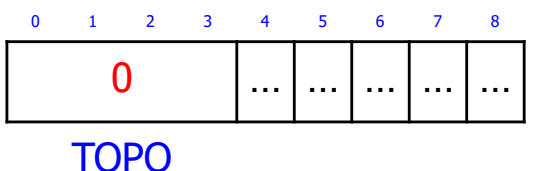

**n** Registros de dados

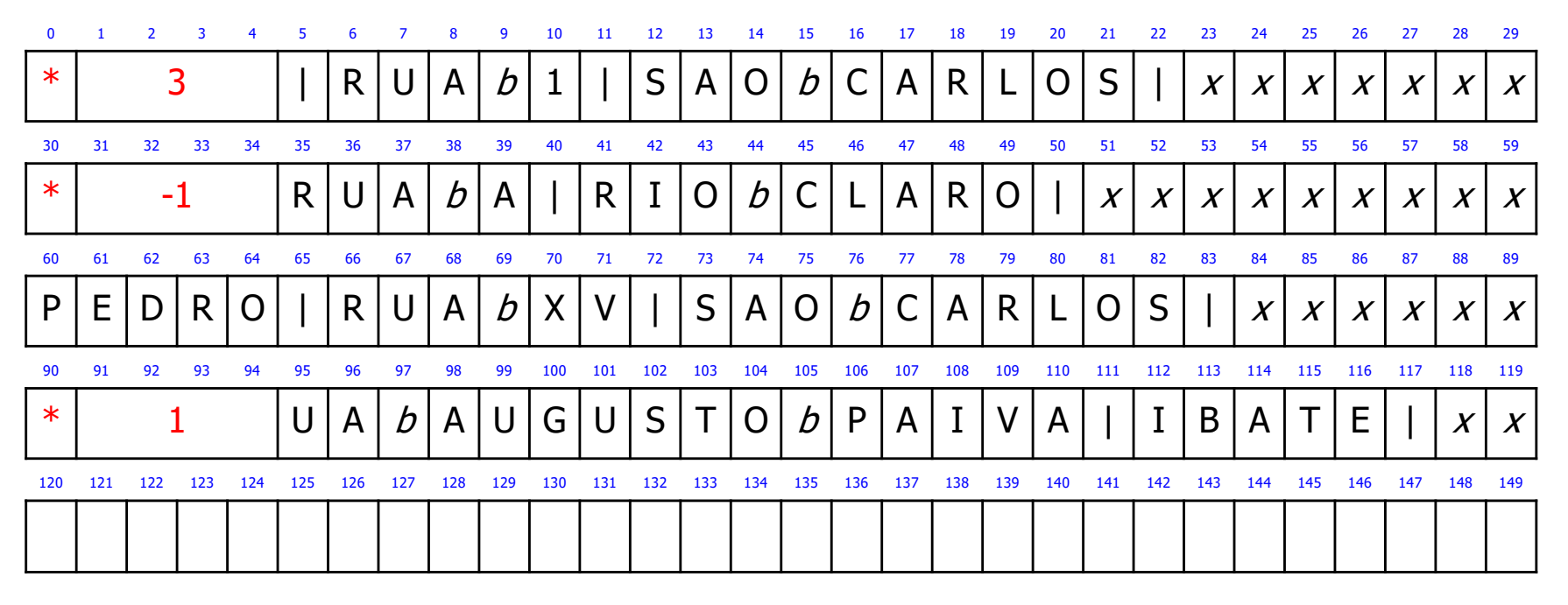

7. Insira novo registro: CATARINA, AVENIDA X, RIO CLARO

### Arquivo com registro inserido

**Registro de cabeçalho** 

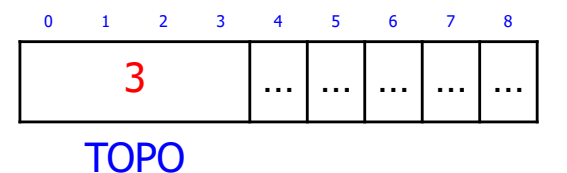

**n** Registros de dados

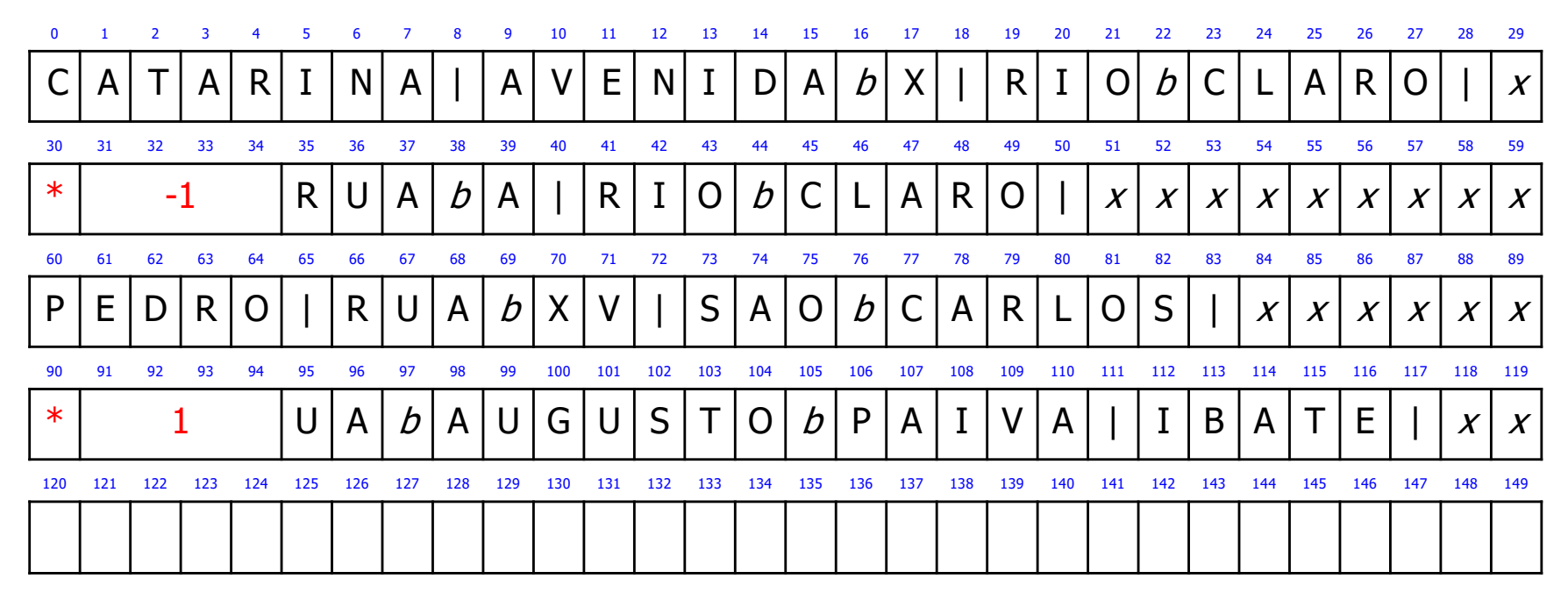